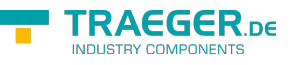

# PlcInt64Array Members

**Namespace:** IPS7Lnk.Advanced **Assemblies:** IPS7LnkNet.Advanced.dll, IPS7LnkNet.Advanced.dll The [PlcInt64Array](https://wiki.traeger.de/en/software/sdk/s7/net/api/ips7lnk.advanced.plcint64array) type exposes the following members.

## <span id="page-0-0"></span>**Constructors**

## <span id="page-0-1"></span>PlcInt64Array(PlcIdentity, Int32)

Initializes a new instance of the [PlcInt64Array](https://wiki.traeger.de/en/software/sdk/s7/net/api/ips7lnk.advanced.plcint64array) class using the specified identity and length.

#### **C#**

public PlcInt64Array(PlcIdentity identity, int length)

#### **Parameters**

identity [PlcIdentity](https://wiki.traeger.de/en/software/sdk/s7/net/api/ips7lnk.advanced.plcidentity)

The [PlcIdentity](https://wiki.traeger.de/en/software/sdk/s7/net/api/ips7lnk.advanced.plcidentity) of the new [PlcInt64Array](https://wiki.traeger.de/en/software/sdk/s7/net/api/ips7lnk.advanced.plcint64array) to which the PLC array belongs.

length [Int32](https://docs.microsoft.com/en-us/dotnet/api/system.int32)

The array length used to store the array values of the [PlcInt64Array.](https://wiki.traeger.de/en/software/sdk/s7/net/api/ips7lnk.advanced.plcint64array)

#### **Exceptions**

#### [ArgumentException](https://docs.microsoft.com/en-us/dotnet/api/system.argumentexception)

The identity does not refer to the [LWord.](https://wiki.traeger.de/en/software/sdk/s7/net/api/ips7lnk.advanced.plcrawtypemembers#lword)

[ArgumentNullException](https://docs.microsoft.com/en-us/dotnet/api/system.argumentnullexception)

The identity is a null reference (Nothing in Visual Basic).

[ArgumentOutOfRangeException](https://docs.microsoft.com/en-us/dotnet/api/system.argumentoutofrangeexception)

The length is out of the bounds defined by [MinLength](https://wiki.traeger.de/en/software/sdk/s7/net/api/ips7lnk.advanced.plctypemembers#minlength) and [MaxLength](https://wiki.traeger.de/en/software/sdk/s7/net/api/ips7lnk.advanced.plctypemembers#maxlength).

## <span id="page-0-2"></span>PlcInt64Array(PlcIdentity, Int64[])

Initializes a new instance of the [PlcInt64Array](https://wiki.traeger.de/en/software/sdk/s7/net/api/ips7lnk.advanced.plcint64array) class using the specified identity and values.

**C#**

public PlcInt64Array(PlcIdentity identity, params long[] values)

#### **Parameters**

#### identity [PlcIdentity](https://wiki.traeger.de/en/software/sdk/s7/net/api/ips7lnk.advanced.plcidentity)

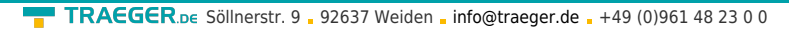

The [PlcIdentity](https://wiki.traeger.de/en/software/sdk/s7/net/api/ips7lnk.advanced.plcidentity) of the new [PlcInt64Array](https://wiki.traeger.de/en/software/sdk/s7/net/api/ips7lnk.advanced.plcint64array) to which the PLC array belongs.

#### values [Int64](https://docs.microsoft.com/en-us/dotnet/api/system.int64)[]

The initial values of the new [PlcInt64Array.](https://wiki.traeger.de/en/software/sdk/s7/net/api/ips7lnk.advanced.plcint64array)

#### **Exceptions**

[ArgumentException](https://docs.microsoft.com/en-us/dotnet/api/system.argumentexception)

The identity does not refer to the [LWord.](https://wiki.traeger.de/en/software/sdk/s7/net/api/ips7lnk.advanced.plcrawtypemembers#lword)

#### [ArgumentNullException](https://docs.microsoft.com/en-us/dotnet/api/system.argumentnullexception)

The identity is a null reference (Nothing in Visual Basic).

## <span id="page-1-0"></span>PlcInt64Array(PlcIdentity, PlcName, Int32)

Initializes a new instance of the [PlcInt64Array](https://wiki.traeger.de/en/software/sdk/s7/net/api/ips7lnk.advanced.plcint64array) class using the specified identity, name and length.

#### **C#**

public PlcInt64Array(PlcIdentity identity, PlcName name, int length)

#### **Parameters**

#### identity [PlcIdentity](https://wiki.traeger.de/en/software/sdk/s7/net/api/ips7lnk.advanced.plcidentity)

The [PlcIdentity](https://wiki.traeger.de/en/software/sdk/s7/net/api/ips7lnk.advanced.plcidentity) of the new [PlcInt64Array](https://wiki.traeger.de/en/software/sdk/s7/net/api/ips7lnk.advanced.plcint64array) to which the PLC array belongs.

#### name [PlcName](https://wiki.traeger.de/en/software/sdk/s7/net/api/ips7lnk.advanced.plcname)

The name of the array represented.

#### length [Int32](https://docs.microsoft.com/en-us/dotnet/api/system.int32)

The array length used to store the array values of the [PlcInt64Array.](https://wiki.traeger.de/en/software/sdk/s7/net/api/ips7lnk.advanced.plcint64array)

#### **Exceptions**

#### [ArgumentException](https://docs.microsoft.com/en-us/dotnet/api/system.argumentexception)

The identity does not refer to the [LWord.](https://wiki.traeger.de/en/software/sdk/s7/net/api/ips7lnk.advanced.plcrawtypemembers#lword)

[ArgumentNullException](https://docs.microsoft.com/en-us/dotnet/api/system.argumentnullexception)

The identity or name is a null reference (Nothing in Visual Basic).

[ArgumentOutOfRangeException](https://docs.microsoft.com/en-us/dotnet/api/system.argumentoutofrangeexception)

The length is out of the bounds defined by [MinLength](https://wiki.traeger.de/en/software/sdk/s7/net/api/ips7lnk.advanced.plctypemembers#minlength) and [MaxLength](https://wiki.traeger.de/en/software/sdk/s7/net/api/ips7lnk.advanced.plctypemembers#maxlength).

## <span id="page-1-1"></span>PlcInt64Array(PlcIdentity, PlcName, Int64[])

Initializes a new instance of the [PlcInt64Array](https://wiki.traeger.de/en/software/sdk/s7/net/api/ips7lnk.advanced.plcint64array) class using the specified identity, name and values.

TRAEGER DE

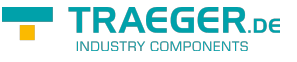

#### **C#**

public PlcInt64Array(PlcIdentity identity, PlcName name, params long[] values)

#### **Parameters**

identity [PlcIdentity](https://wiki.traeger.de/en/software/sdk/s7/net/api/ips7lnk.advanced.plcidentity)

The [PlcIdentity](https://wiki.traeger.de/en/software/sdk/s7/net/api/ips7lnk.advanced.plcidentity) of the new [PlcInt64Array](https://wiki.traeger.de/en/software/sdk/s7/net/api/ips7lnk.advanced.plcint64array) to which the PLC array belongs.

name [PlcName](https://wiki.traeger.de/en/software/sdk/s7/net/api/ips7lnk.advanced.plcname)

The name of the array represented.

values [Int64](https://docs.microsoft.com/en-us/dotnet/api/system.int64)[]

The initial values of the new [PlcInt64Array.](https://wiki.traeger.de/en/software/sdk/s7/net/api/ips7lnk.advanced.plcint64array)

#### **Exceptions**

[ArgumentException](https://docs.microsoft.com/en-us/dotnet/api/system.argumentexception)

The identity does not refer to the [LWord.](https://wiki.traeger.de/en/software/sdk/s7/net/api/ips7lnk.advanced.plcrawtypemembers#lword)

#### [ArgumentNullException](https://docs.microsoft.com/en-us/dotnet/api/system.argumentnullexception)

The identity or name is a null reference (Nothing in Visual Basic).

## <span id="page-2-0"></span>PlcInt64Array(PlcInt64ArrayType)

Initializes a new instance of the [PlcInt64Array](https://wiki.traeger.de/en/software/sdk/s7/net/api/ips7lnk.advanced.plcint64array) class using the specified type.

#### **C#**

public PlcInt64Array(PlcInt64ArrayType type)

#### **Parameters**

type [PlcInt64ArrayType](https://wiki.traeger.de/en/software/sdk/s7/net/api/ips7lnk.advanced.plcint64arraytype)

The [PlcInt64ArrayType](https://wiki.traeger.de/en/software/sdk/s7/net/api/ips7lnk.advanced.plcint64arraytype) of the new [PlcInt64Array](https://wiki.traeger.de/en/software/sdk/s7/net/api/ips7lnk.advanced.plcint64array) to which the PLC array belongs.

#### **Exceptions**

#### [ArgumentNullException](https://docs.microsoft.com/en-us/dotnet/api/system.argumentnullexception)

The type is a null reference (Nothing in Visual Basic).

## <span id="page-2-1"></span>PlcInt64Array(PlcInt64ArrayType, Int64[])

Initializes a new instance of the [PlcInt64Array](https://wiki.traeger.de/en/software/sdk/s7/net/api/ips7lnk.advanced.plcint64array) class using the specified type and values.

**C#**

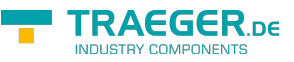

public PlcInt64Array(PlcInt64ArrayType type, params long[] values)

#### **Parameters**

type [PlcInt64ArrayType](https://wiki.traeger.de/en/software/sdk/s7/net/api/ips7lnk.advanced.plcint64arraytype)

The [PlcInt64ArrayType](https://wiki.traeger.de/en/software/sdk/s7/net/api/ips7lnk.advanced.plcint64arraytype) of the new [PlcInt64Array](https://wiki.traeger.de/en/software/sdk/s7/net/api/ips7lnk.advanced.plcint64array) to which the PLC array belongs.

#### values [Int64](https://docs.microsoft.com/en-us/dotnet/api/system.int64)[]

The initial values of the new [PlcInt64Array.](https://wiki.traeger.de/en/software/sdk/s7/net/api/ips7lnk.advanced.plcint64array)

#### **Exceptions**

#### [ArgumentNullException](https://docs.microsoft.com/en-us/dotnet/api/system.argumentnullexception)

The type is a null reference (Nothing in Visual Basic).

## <span id="page-3-0"></span>PlcInt64Array(PlcInt64ArrayType, PlcName, Int64[])

Initializes a new instance of the [PlcInt64Array](https://wiki.traeger.de/en/software/sdk/s7/net/api/ips7lnk.advanced.plcint64array) class using the specified type, name and values.

**C#**

public PlcInt64Array(PlcInt64ArrayType type, PlcName name, params long[] values)

#### **Parameters**

type [PlcInt64ArrayType](https://wiki.traeger.de/en/software/sdk/s7/net/api/ips7lnk.advanced.plcint64arraytype)

The [PlcInt64ArrayType](https://wiki.traeger.de/en/software/sdk/s7/net/api/ips7lnk.advanced.plcint64arraytype) of the new [PlcInt64Array](https://wiki.traeger.de/en/software/sdk/s7/net/api/ips7lnk.advanced.plcint64array) to which the PLC array belongs.

#### name [PlcName](https://wiki.traeger.de/en/software/sdk/s7/net/api/ips7lnk.advanced.plcname)

The name of the array represented.

values [Int64](https://docs.microsoft.com/en-us/dotnet/api/system.int64)[]

The initial values of the new [PlcInt64Array.](https://wiki.traeger.de/en/software/sdk/s7/net/api/ips7lnk.advanced.plcint64array)

#### **Exceptions**

#### [ArgumentNullException](https://docs.microsoft.com/en-us/dotnet/api/system.argumentnullexception)

The type or name is a null reference (Nothing in Visual Basic).

## <span id="page-3-1"></span>Methods

### <span id="page-3-2"></span>GetElementCore(Int32)

Retrieves the [PlcInt64](https://wiki.traeger.de/en/software/sdk/s7/net/api/ips7lnk.advanced.plcint64) at the specified index.

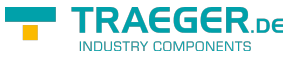

#### **C#**

protected override PlcInt64 GetElementCore(int index)

#### **Parameters**

#### index [Int32](https://docs.microsoft.com/en-us/dotnet/api/system.int32)

The zero-based index of the element to get.

#### **Returns**

#### [PlcInt64](https://wiki.traeger.de/en/software/sdk/s7/net/api/ips7lnk.advanced.plcint64)

The [PlcInt64](https://wiki.traeger.de/en/software/sdk/s7/net/api/ips7lnk.advanced.plcint64) at the specified index.

## <span id="page-4-0"></span>GetValueCore(PlcDeviceConnection)

Retrieves the current value of the PLC value from a [IPlcDevice](https://wiki.traeger.de/en/software/sdk/s7/net/api/ips7lnk.advanced.iplcdevice) using the connection specified.

#### **C#**

protected override long[] GetValueCore(PlcDeviceConnection connection)

#### **Parameters**

connection [PlcDeviceConnection](https://wiki.traeger.de/en/software/sdk/s7/net/api/ips7lnk.advanced.plcdeviceconnection)

The [PlcDeviceConnection](https://wiki.traeger.de/en/software/sdk/s7/net/api/ips7lnk.advanced.plcdeviceconnection) from that the data is to be retrieved.

#### **Returns**

#### [Int64](https://docs.microsoft.com/en-us/dotnet/api/system.int64)[]

The current value of the PLC value.

#### **Exceptions**

[InvalidOperationException](https://docs.microsoft.com/en-us/dotnet/api/system.invalidoperationexception)

The connection is in [Faulted](https://wiki.traeger.de/en/software/sdk/s7/net/api/ips7lnk.advanced.plcdeviceconnectionmembers#faulted) state and cannot longer be opened.

[ObjectDisposedException](https://docs.microsoft.com/en-us/dotnet/api/system.objectdisposedexception)

The connection has been disposed of.

### <span id="page-4-1"></span>RelocateCore(PlcAddress)

Relocates the value to the address specified.

#### **C#**

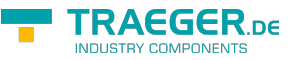

protected override IPlcValue RelocateCore(PlcAddress address)

#### **Parameters**

#### address [PlcAddress](https://wiki.traeger.de/en/software/sdk/s7/net/api/ips7lnk.advanced.plcaddress)

The [PlcAddress](https://wiki.traeger.de/en/software/sdk/s7/net/api/ips7lnk.advanced.plcaddress) to that the value is to be relocated.

#### **Returns**

#### [IPlcValue](https://wiki.traeger.de/en/software/sdk/s7/net/api/ips7lnk.advanced.iplcvalue)

A new instance of the same type as this PLC value instance relocated to the address specified.

## <span id="page-5-0"></span>SetValueCore(PlcDeviceConnection, Int64[])

Stores the value in the [IPlcDevice](https://wiki.traeger.de/en/software/sdk/s7/net/api/ips7lnk.advanced.iplcdevice) assigned to the connection specified.

**C#**

protected override void SetValueCore(PlcDeviceConnection connection, long[] value)

#### **Parameters**

connection [PlcDeviceConnection](https://wiki.traeger.de/en/software/sdk/s7/net/api/ips7lnk.advanced.plcdeviceconnection) The [PlcDeviceConnection](https://wiki.traeger.de/en/software/sdk/s7/net/api/ips7lnk.advanced.plcdeviceconnection) to use to store the value.

value [Int64](https://docs.microsoft.com/en-us/dotnet/api/system.int64)[]

The value to be stored.

#### **Exceptions**

[InvalidOperationException](https://docs.microsoft.com/en-us/dotnet/api/system.invalidoperationexception)

The connection is in [Faulted](https://wiki.traeger.de/en/software/sdk/s7/net/api/ips7lnk.advanced.plcdeviceconnectionmembers#faulted) state and cannot longer be opened.

[ObjectDisposedException](https://docs.microsoft.com/en-us/dotnet/api/system.objectdisposedexception)

The connection has been disposed of.

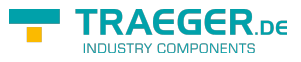

## **Table of Contents**

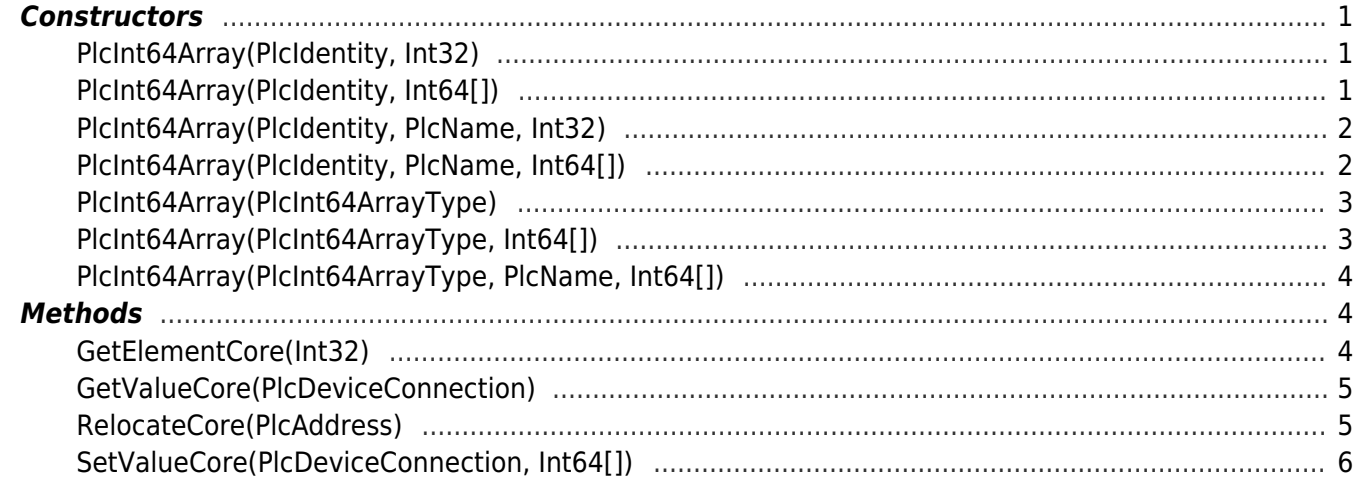

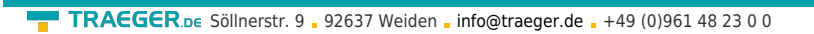

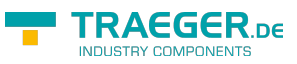